# $6/26/00$  B-1 CSE 143 Introduction to C++ [Appendix A]

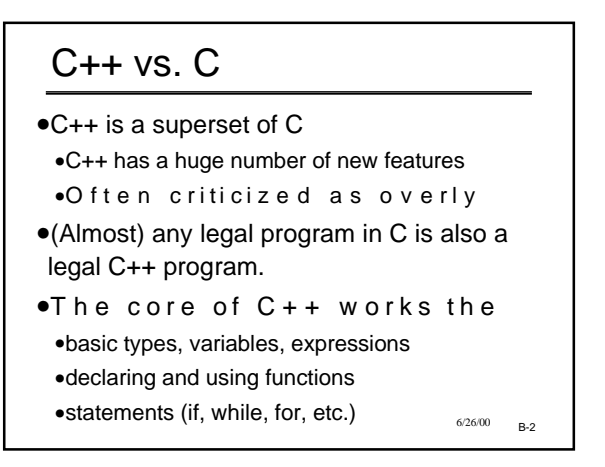

## C++ vs. C (cont.)

- •Major changes in C++:
- •A "Better C"
- •Support for Data Abstraction (user-defined types)
- •Support for Object-Oriented Programming
- •We'll introduce the latter two gradually
- •Today we focus on some of the "better C" features

B-3 6/26/00

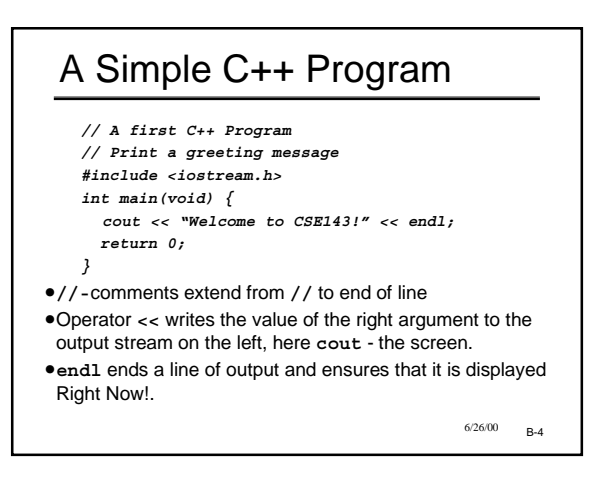

## A Second C++ Program

```
// Read two integers and print their sum.
#include <iostream.h>
int main(void) {
  int i, j;
  cout << "Please enter a number: ";
  cin >> i;
  cout << "Please enter another number: ";
  cin >> j;
  cout \lt\lt "The sum of " \lt\lt i \lt\lt " and " \lt\lt j \lt\lt" is " << i + j << endl;
  return 0;
}
```
B-5 6/26/00

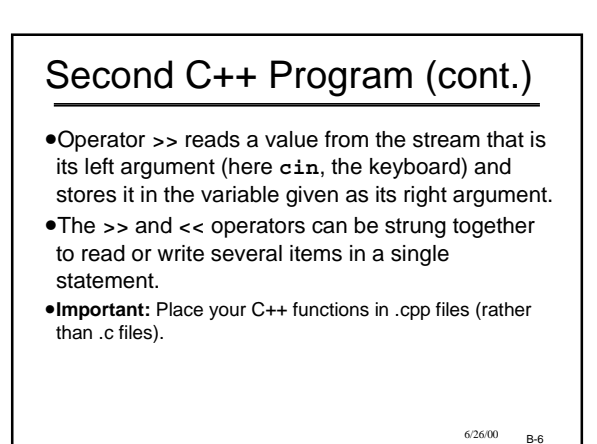

## "Better C" Features

- •**cin** and **cout** for stream input and output (plus **cerr**)
- •New comment style
- •Relaxed placement of declarations
- •Symbolic constants
- •A real logical (Boolean) type: **bool**
- •Enumerated types
- •Reference parameters B-8 6/26/00

#### Two Styles of Comments

- •Old C-style comments
	- **/\* This is a comment \*/**
- •Double-slash comments (comment extends from the **//** to the end of the line)
- **int id; // student ID number**
- •Which form is better?

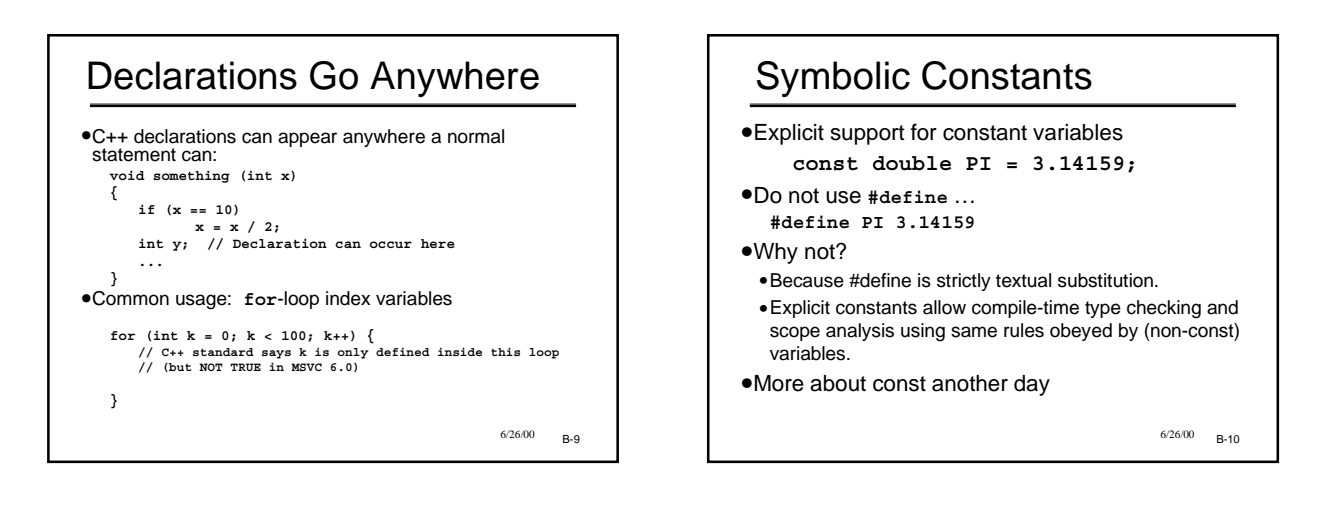

 $6/26/00$  B-7

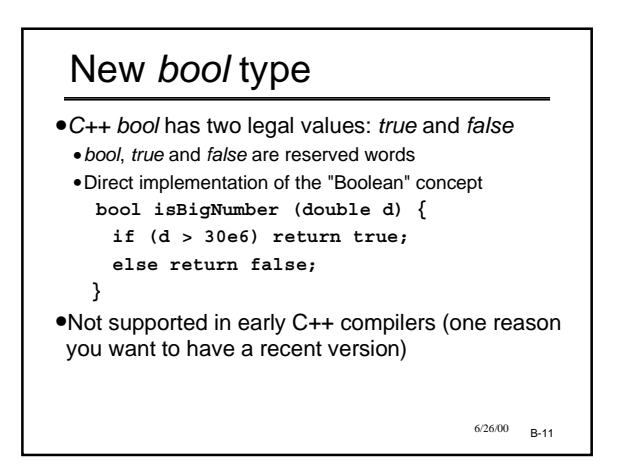

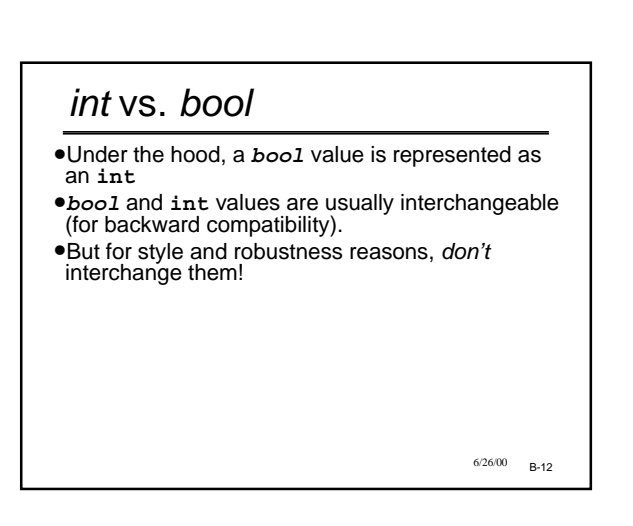

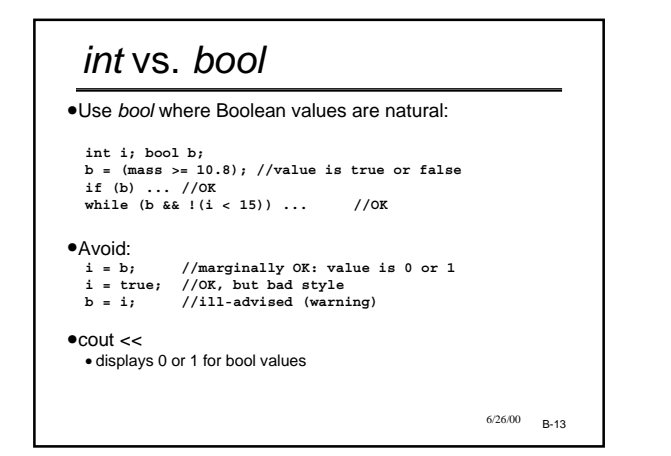

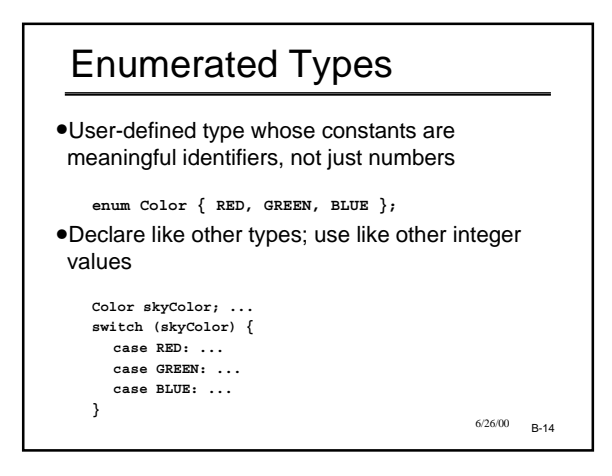

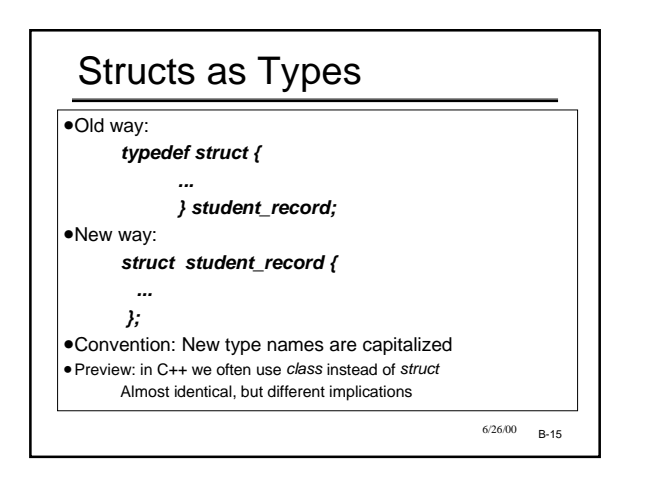

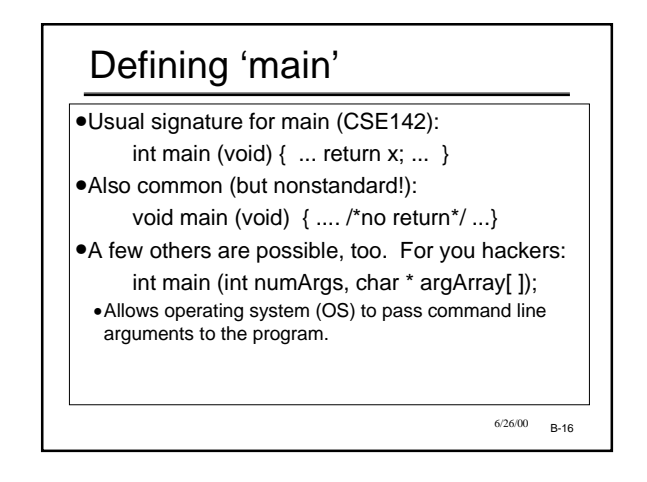

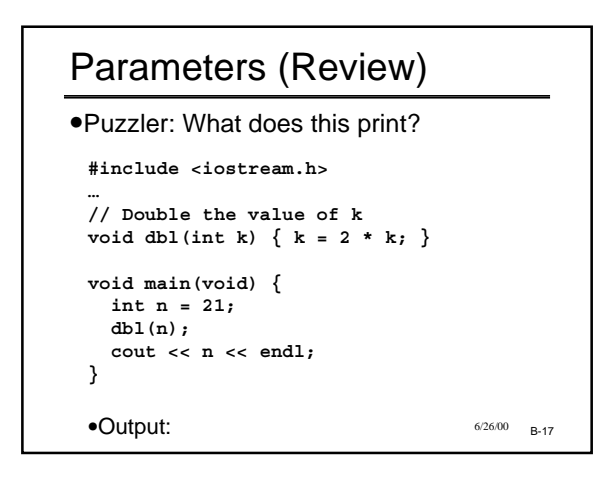

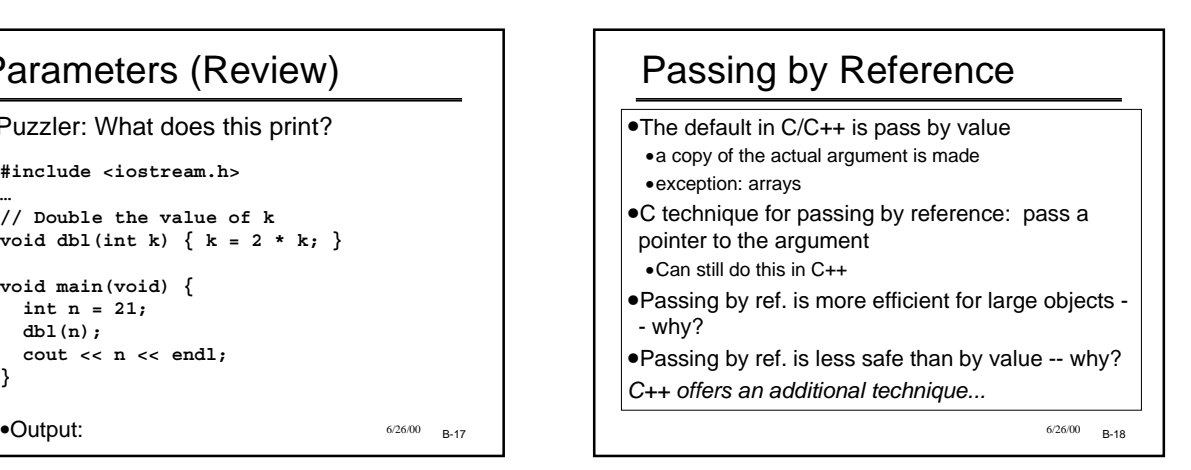

## Reference Parameters

•Use & in parameter declaration to make the parameter an alias for the argument.

```
// Double the value of k
void dbl(int & k) { k = 2 * k; }
int main( ) {
  int n = 21;
  dbl(n);
 cout << n << endl;
}
```
•Output:

 $6/26/00$  B-19

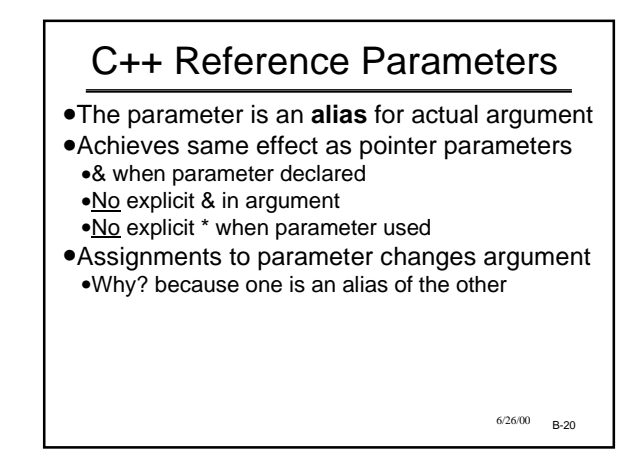